Приложение № 8 к Правилам проведения органом местного<br>самоуправления открытого конкурса по отбору управляющей организации для управления многоквартирным домом, утв. постановлением Правительства РФ от 6 февраля 2006 г. № 75

## **УТВЕРЖДАЮ**

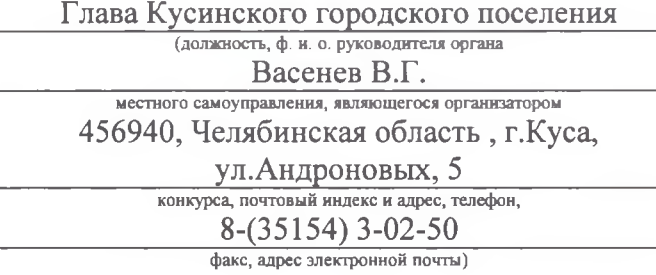

2018 г.  $\ll$  19  $\omega$ января

(дата утверждения)

## ПРОТОКОЛ №1

## конкурса по отбору управляющей организации для управления многоквартирным домом

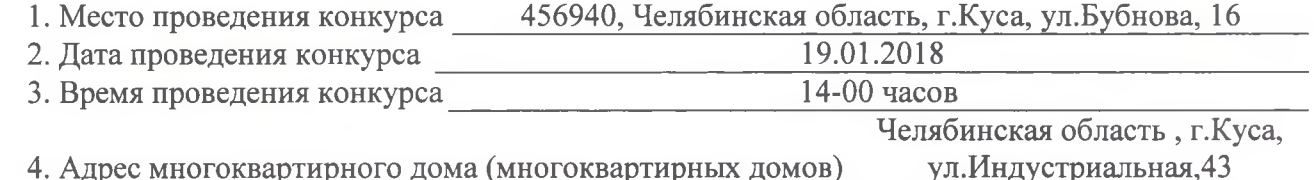

5. Члены конкурсной комиссии

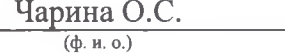

Соловьева М.Н.

Юшкова Е.Э.

Ботев А.С.

Булатов Д.С.

trio

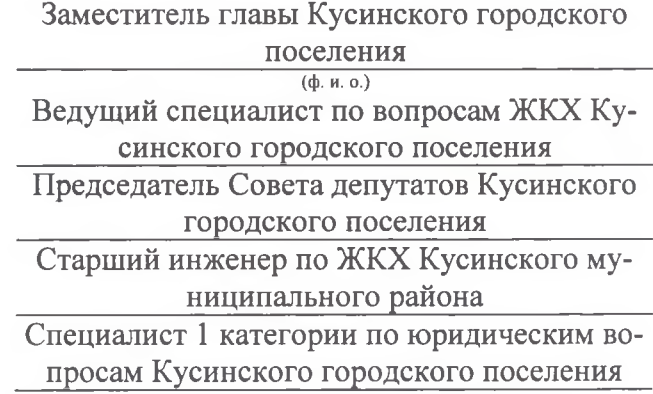

6. Лица, признанные участниками конкурса:

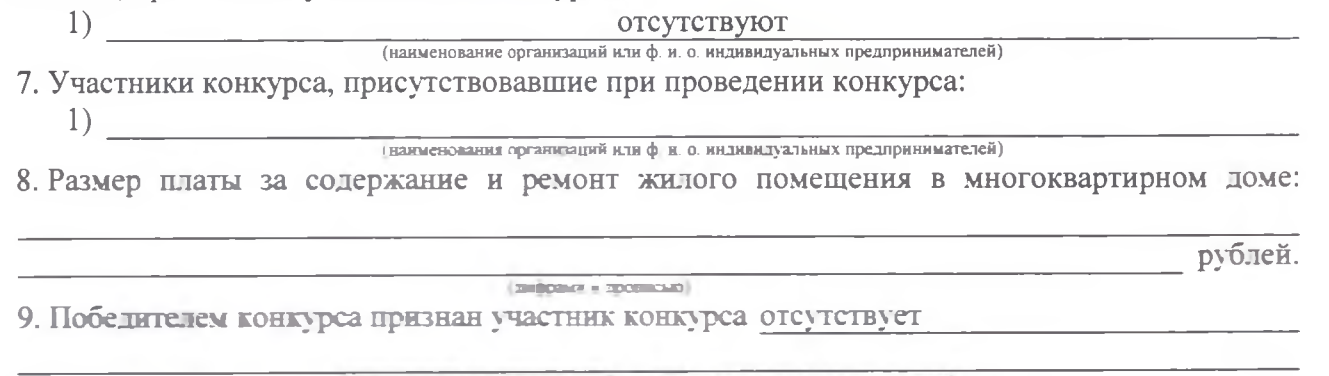

шем организации кли в к а индивидуального предпринимателя)

10. Последнее предложение наибольшей стоимости дополнительных работ и услуг, сделанное участником конкурса, указанным в пункте 9 настоящего протокола:

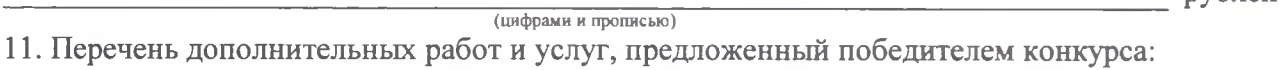

12. Участником конкурса, сделавшим предыдущее предложение наибольшей стоимости дополнительных работ и услуг, признан участник конкурса

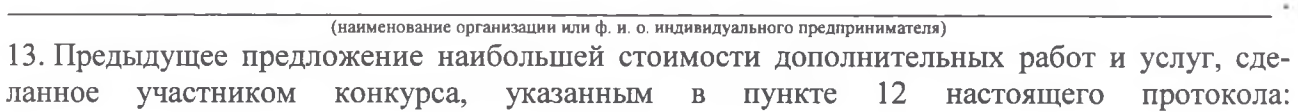

рублей.

 $\overline{\mathbf{p} \mathbf{v}$ блей

В соответствии с Постановлением Правительства РФ от 06.02.2006г №75 « О порядке проведения органом местного самоуправления открытого конкурса по отбору управляющих организаций для управления многоквартирным домом» конкурс признан несостоявшимся, по причине отсутствия заявок.

(цифрами и прописью)

Настоящий протокол составлен в трех экземплярах на двух листах.

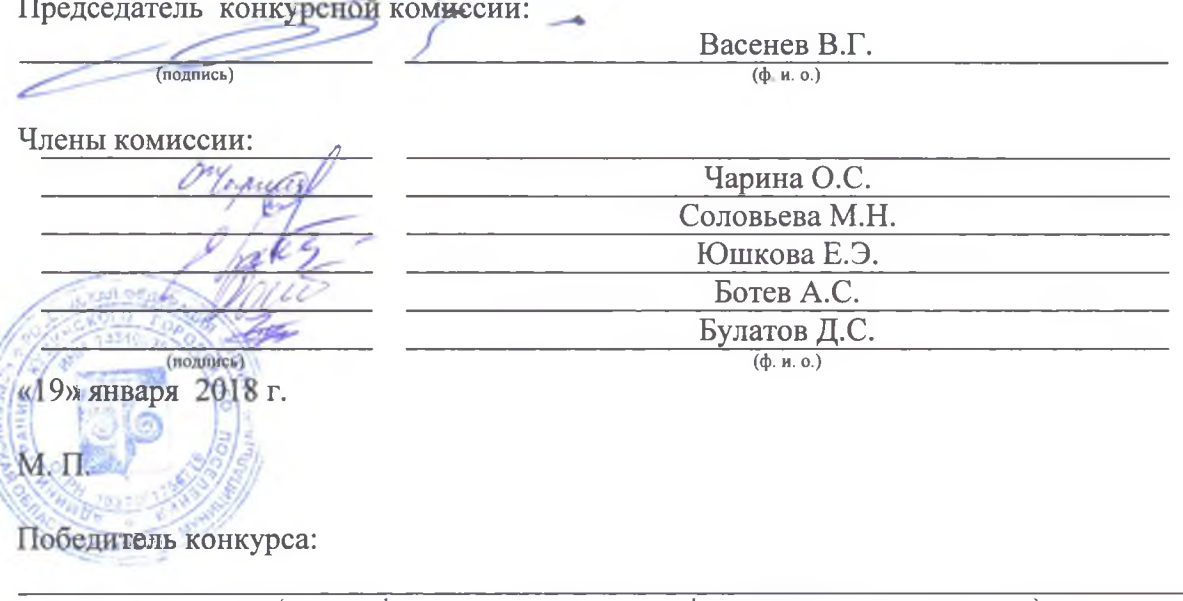

(должность, ф. и. о руководителя организации или ф. и. о. индивидуального предпринимателя)

(подпись)

 $($ ф. и. о.)

Участник конкурса, сделавший предыдущее предложение наибольшей стоимости дополнительных работ и услуг:

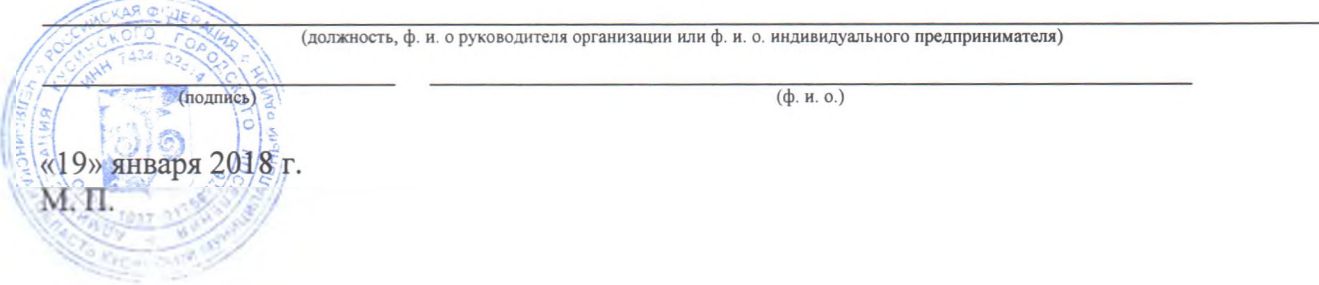